**Sales Order Processing and Licence Management Procedures**

# **Contents**

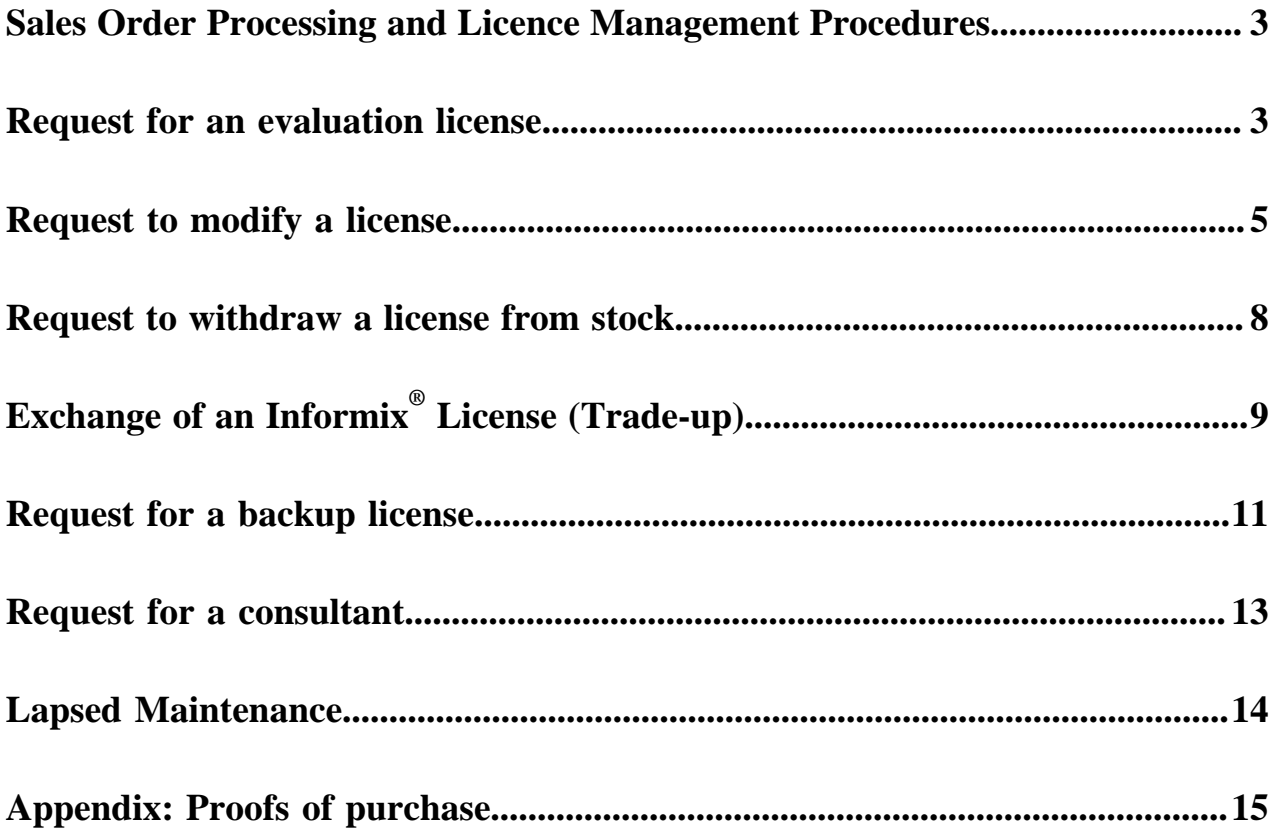

## <span id="page-2-0"></span>**Sales Order Processing and Licence Management Procedures**

This guide describes the sales order processing procedures that enable the creation, modification, and destruction of Four Js Development Tools licenses.

These procedures permit the timely turnaround of customer orders within two working days. If any outstanding order takes longer to process, it should be followed up with the World Wide Sales Order Processing centre from the third day.

Most forms required to execute these procedures are available in electronic form, either in Microsoft® Word or Adobe® Portable Document Format (.pdf). Most of the .pdf forms permit data entry. Whenever possible, forms should be completed at the keyboard rather than by hand. Precious time is lost when poor handwriting or a poor scan prevents the forms from being properly interpreted.

Ensure all fields are completed. They are there for a purpose and any missing information will introduce delay.

All orders must be entered by sales order entry personnel. Exceptions to this require prior approval from the Chief Operating Officer. If an outstanding order is taking a long time to process, don't hesitate to contact the World Wide Sales Order Processing centre in Paris on +33 1 41 38 86 30.

The following requests may be made:

- [Request for an evaluation license](#page-2-1)
- [Request to modify a license](#page-4-0)
- [Request to withdraw a license from stock](#page-7-0)
- [Exchange of an Informix](#page-8-0)<sup>®</sup> license
- [Request for a backup license](#page-10-0)
- [Request for a consultant](#page-12-0)
- [Renewal of lapsed maintenance](#page-13-0)

## <span id="page-2-1"></span>**Request for an evaluation license**

An evaluation license enables a prospect or customer to temporarily test one or several products for a pre-determined number of users.

**Important:** This request concerns Development Licenses only. Under no circumstances can requests be made for Runtime Licenses (Deployment).

By default, the time period is fixed for **4 weeks** and the number of users is limited to **6**. With the appropriate approvals, it may be possible to make the following adjustments:

- The time period may be extended to a maximum of **26 weeks** (6 months) with up to **34 users**.
- The time period is fixed for **4 weeks** with up to **3,680 users**.

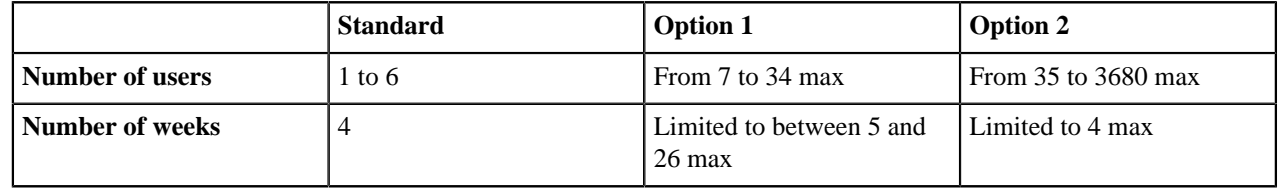

The evaluation period takes effect when the license is installed.

You can also be provided with a license with a limitation date. This license will expire at this limitation date, no matter when it is installed.

#### **APPLICABLE FORM**

No request will be accepted without a properly completed "**Demo Software Request Form**" (DSRF), which can be downloaded from the web site at [www.4js.com.](http://4js.com/support/registration/#license_forms) Use of any other form will introduce unnecessary delay. This form should be sent by email to [mgtlic@4js.com](mailto:mgtlic@4js.com).

One form is required per request, which must be duly signed.

#### **REQUIRED INFORMATION**

Each request must provide the following information:

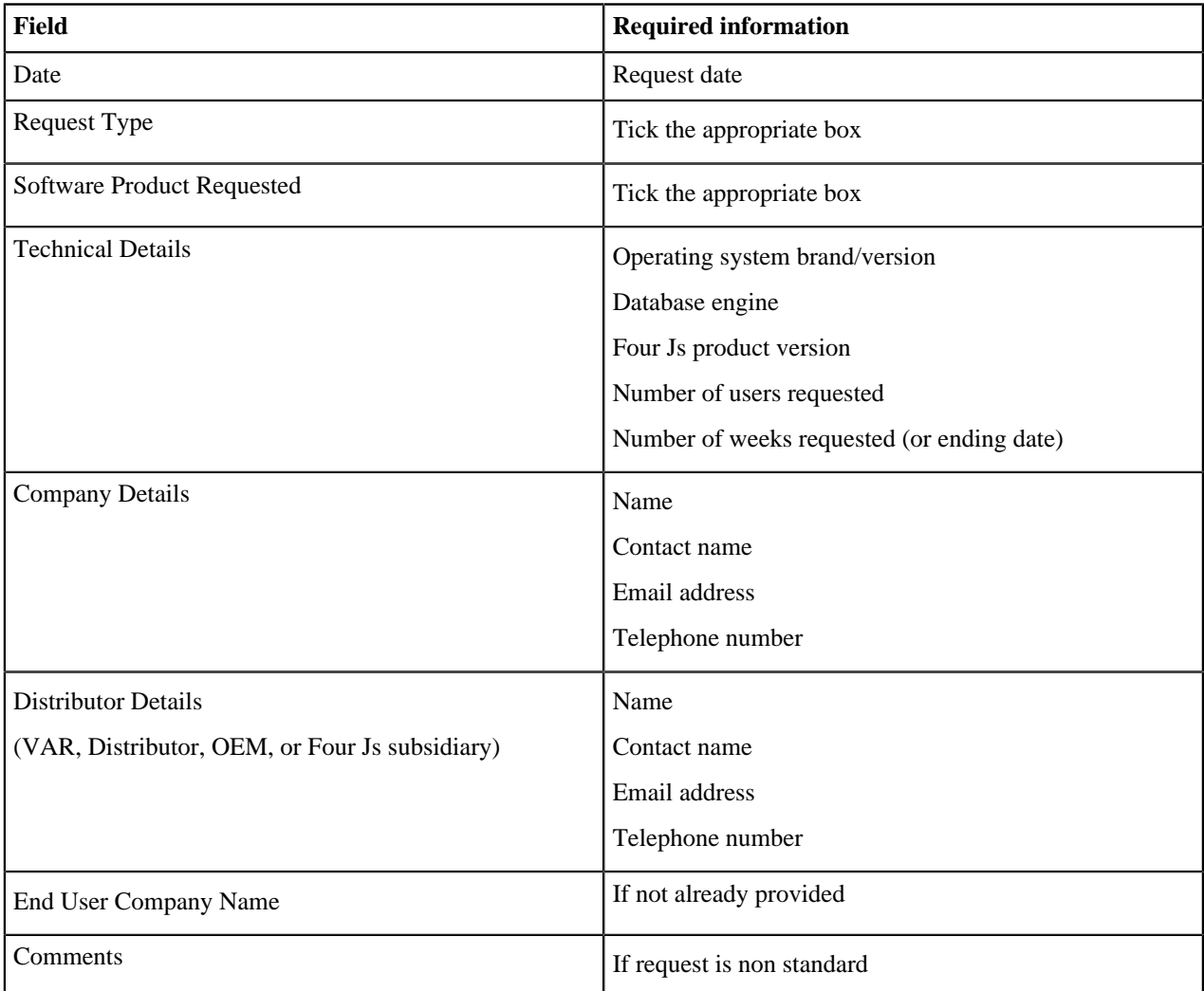

All of the above information is necessary to ensure prompt dispatch of the license. Any variance from the above will introduce unnecessary delays.

#### **SENDING THE REQUEST**

Who can request an evaluation license?

- An end-user can make a request directly.
- A VAR, distributor, or subsidiary can make a request on behalf of an end-user.

Where should the request be sent?

• To the license management team

How should it be sent?

• By email to mgtlic  $@4$  js.com

#### **LICENSE SHIPMENT**

All license shipments are sent by default electronically via email.

#### **RENEWALS**

When shipped, no evaluation license can be renewed, extended, or modified in any way. If necessary, a new demand may be made on condition that the customer's motivation for the renewal is clearly explained.

This measure is to prevent abuse of the evaluation license; on occasions it has been known for customers or partners to use evaluation licenses in lieu of full development licenses to migrate or develop an application.

#### **MODIFICATION and CANCELLATION**

When downloaded, an evaluation license cannot be modified. Because it is also limited in time, there is also no need to cancel it.

#### **COMPLIMENTARY INFORMATION**

All requests for complimentary information should be made to the World Wide Sales Order Processing Centre (Paris).

All requests concerning technical problems such as downloading, installation, or license usage should be made to the World Wide Technical Support Centre.

### <span id="page-4-0"></span>**Request to modify a license**

A request to modify an existing license may be required in certain circumstances.

- USER INCREASE A user count increases
- UPGRADE An upgrade to an existing license (for example,  $v2.50$  to  $v3.00$ )
- CANCEL A license is cancelled
- SPLIT A license is split into two separate licenses
- MERGE Two licenses are merged into a single license
- REINSTALL A change of hardware or operating system platform is needed
- REINSTALL A reinstallation after a system crash is needed
- TRADE-UP An Informix<sup>®</sup> license is exchanged (see [Exchange of an Informix License \(Trade-up\)](#page-8-0) on page 9)
- Other (requires appropriate approval and justification)

#### **APPLICABLE FORM**

No request will be accepted without a properly completed "**New Activation Key Request Form**" (NAKRF), which can be downloaded from the web site at [www.4js.com.](http://4js.com/support/registration/#license_forms) Use of any other form will introduce unnecessary delay. This form should be sent by email to  $m$ gtlic@4js.com.

One form is required per request, which must be duly signed.

#### **REQUIRED INFORMATION**

Each request must provide the following information:

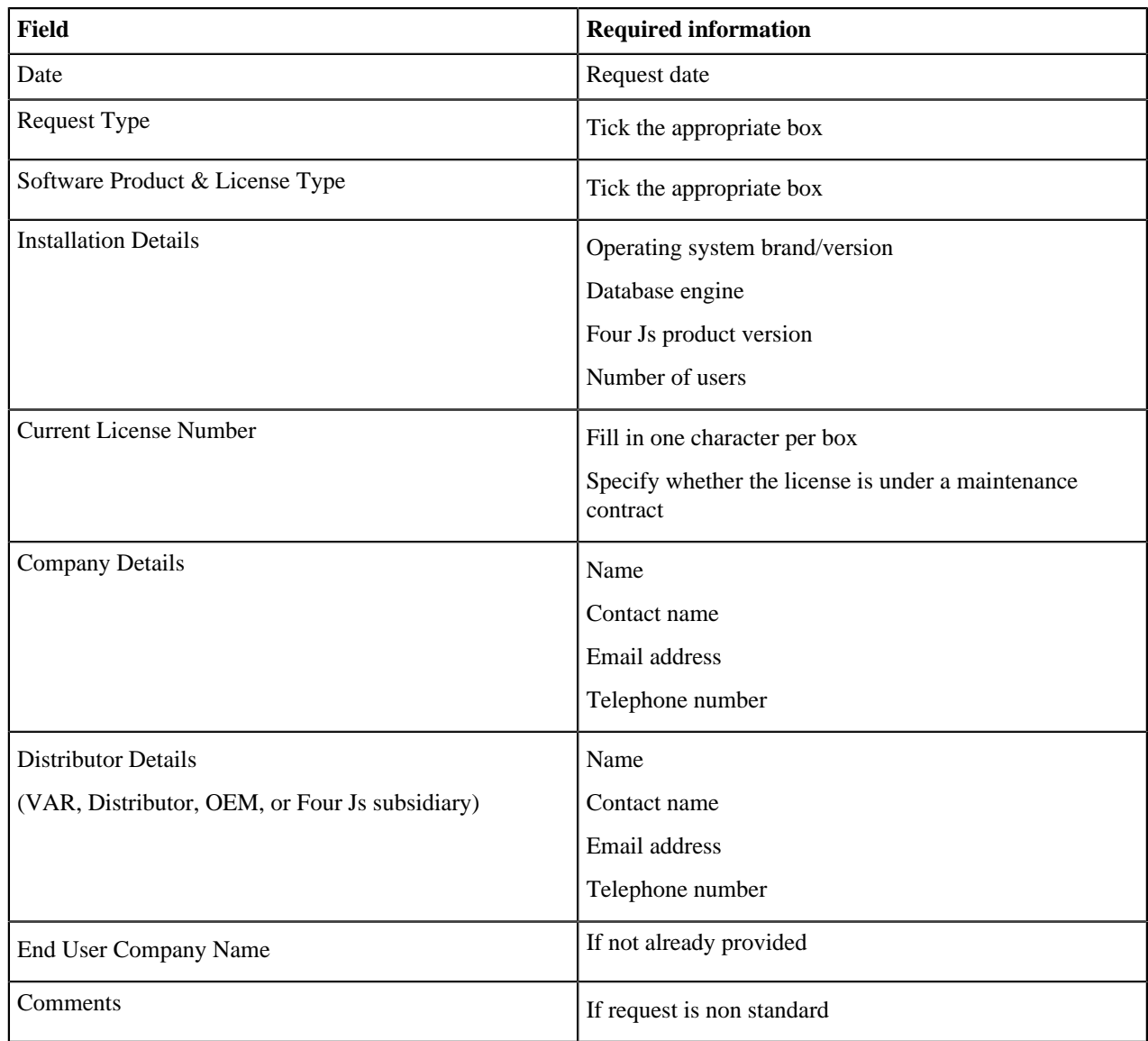

All of the above information is necessary to ensure prompt dispatch of the license. Any variance from the above will introduce unnecessary delays and may even provoke the cancellation of the request.

#### **SENDING THE REQUEST**

Who can request a modification to a license?

- An end-user can make a request directly.
- A VAR, distributor, or subsidiary can make a request on behalf of an end-user.

Where should the request be sent?

- **If** the customer has no licenses in stock:
	- To the license management team
	- By email to [mgtlic@4js.com](mailto:mgtlic@4js.com)
- **Else** to your Sales Department

### **REQUEST TYPES**

**Authorized**

- Reinstallation of a license due to hardware or operating system modification
- Reinstallation of a license after a system crash
- Increase the number of users on an existing license (order required if no stock)

#### **Conditional**

- Existing license **USER INCREASE**; the maintenance status of the license increase MUST be identical to the existing license. It is not possible to add users with maintenance, to a license without maintenance and vice versa.
- Existing license **UPGRADE**; the license MUST be under maintenance
- Existing license **CANCEL**; the license MUST never have been activated
- Existing license **SPLIT**; the license MUST be under maintenance and the end-user name MUST remain the same. This prevents end-user licenses from being transferred or traded between companies.
- Existing licenses **MERGE**; both licenses MUST be under maintenance and the end-user name MUST be the same. This prevents end-user licenses from being transferred or traded between companies.
- Exchange existing INFORMIX® license **TRADE-UP**:
	- The Informix<sup>®</sup> license DOES NOT NEED to be under maintenance
	- The end-user MUST provide a **proof of purchase** (see [appendix\)](#page-14-0):
		- Either an original **Informix® License Card** or
		- A copy of the **IBM/Informix® /VAR** invoice to the end-user
		- If neither of the above are forthcoming, then prior approval to submit a **Certificate of Ownership** must be sought from the Financial Director
	- The end-user MUST submit a **Certificate of Destruction** for the replaced Informix<sup>®</sup> licenses.
	- All new Four Js licenses issued via a Trade-up must be ordered with maintenance.

#### **Prohibited**

- **If** license not under maintenance, **then** no modifications **except**:
	- Reinstallation on the same hardware and operating system
	- User count increases to original version of license
- Decrease in the user count of a license
- Stock returns of activated (used) licenses

**Important:** Exceptions to the above require prior approval of the Chief Operating Officer.

#### **LICENSE SHIPMENT**

All license shipments are sent by default electronically via email.

#### **COMPLIMENTARY INFORMATION**

All requests for complimentary information should be made to the World Wide Sales Order Processing Centre (Paris).

All requests concerning technical problems such as downloading, installation, or license usage should be made to the World Wide Technical Support Centre.

# <span id="page-7-0"></span>**Request to withdraw a license from stock**

A customer may wish to purchase a stock of licenses in order to benefit from lower pricing. Licenses are withdrawn from the customer's stock and the request is made directly with the license management team.

#### **APPLICABLE FORM**

No request will be accepted without a properly completed "**License Withdrawal Form**" (LWF), which can be downloaded from the web site at [www.4js.com.](http://4js.com/support/registration/#license_forms) Use of any other form will introduce unnecessary delay. This form should be sent by email to [mgtlic@4js.com](mailto:mgtlic@4js.com).

One form is required per request, which must be duly signed.

#### **REQUIRED INFORMATION**

Each request must provide the following information:

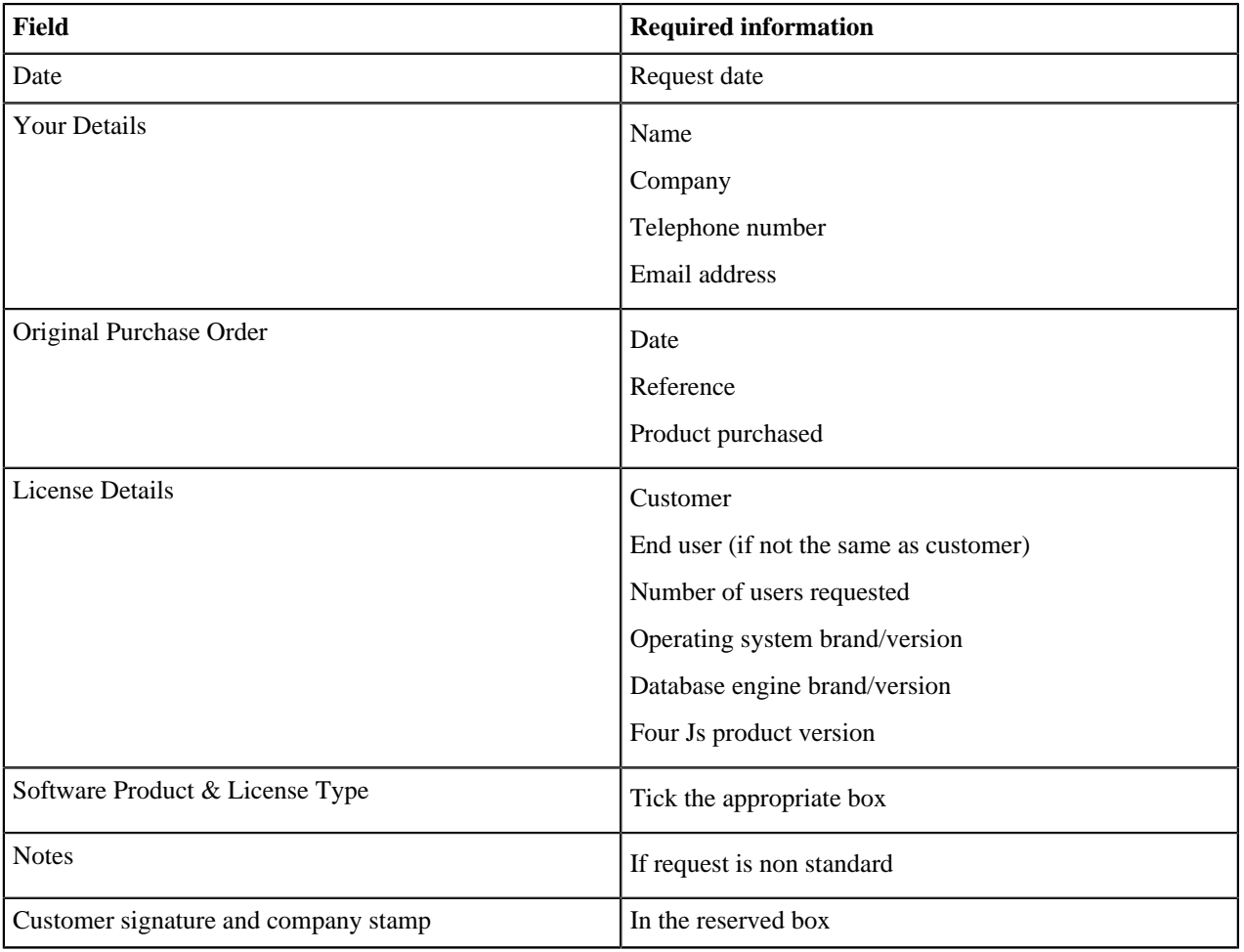

All of the above information is necessary to ensure prompt dispatch of the license. Any variance from the above will introduce unnecessary delays.

#### **SENDING THE REQUEST**

Who can request a stock withdrawal?

• An end-user can make a request directly.

- A VAR, distributor, or subsidiary can make a request on behalf of an end-user.
- Where should the request be sent?
- To the license management team

How should it be sent?

• By email to mgtlic  $@4$  js.com

#### **LICENSE SHIPMENT**

All license shipments are sent by default electronically via email.

#### **COMPLIMENTARY INFORMATION**

All requests for complimentary information should be made to the World Wide Sales Order Processing Centre (Paris).

All requests concerning technical problems such as downloading, installation, or license usage should be made to the World Wide Technical Support Centre.

# <span id="page-8-0"></span>**Exchange of an Informix® License (Trade-up)**

Customers may trade up existing licenses purchased from Informix® and benefit from lower license prices. Maintenance prices remain unchanged.

There are two possibilities:

- The license purchased from Informix<sup>®</sup> is for **Dynamic 4GL** (D4GL). Because Informix<sup>®</sup> Dynamic 4GL was developed by Four Js, this license exchange may occur free of charge on condition that one year's maintenance is purchased with the trade-up.
- The license purchased from Informix<sup>®</sup> is for **Informix<sup>®</sup>** 4GL (I4GL). In this case a reduced rate for the license applies according to current Four Js pricing practises on condition that one year's maintenance is purchased with the trade-up.

**Important:** A request for a trade-up license MUST be accompanied with the appropriate proof of purchase:

- Either scan and email the original License Card (see [appendix\)](#page-14-0) and send via mail
- Or scan and email a copy of the License Card with a copy of the IBM/Informix/VAR invoice (see [appendix](#page-14-0)) displaying:
	- **1.** The Informix® License Number being replaced
	- **2.** The number of users licensed
	- **3.** Whether maintenance was purchased
	- **4.** The end-user's name
	- **5.** The VAR/distributor/channel partner's name
- In the event that the above is not forthcoming, then prior approval to submit a Certificate of Ownership must be sought from the Financial Director. A Certificate of Ownership is only valid if signed by an officer of the company (CIO, CEO, CFO, COO or equivalent level of seniority).
- The end-user MUST submit a Certificate of Destruction for the replaced Informix licenses. A Certificate of Destruction is only valid if signed by an officer of the company (CIO, CEO, CFO, COO, or equivalent level of seniority).

This measure ensures that the customer owns the number of licenses being requested and is entitled to the Tradeup. In the case of a D4GL Trade-up, the license is free when accompanied by an order for one year's maintenance. In the case of a I4GL Trade-up, the license is charged at a reduced rate and maintenance is optional. All licenses are exchanged on a ONE-FOR-ONE basis. Add-on or incremental licenses may be purchased at standard prices.

Requests for license exchanges omitting the above information will be refused unless prior approval from the Chief Operating Officer has been granted.

#### **APPLICABLE FORM**

No request will be accepted without a properly completed "**New Activation Key Request Form**" (NAKRF), which can be downloaded from the web site at [www.4js.com.](http://4js.com/support/registration/#license_forms) Use of any other form will introduce unnecessary delay. This form should be sent by email to [mgtlic@4js.com](mailto:mgtlic@4js.com).

One form is required per request, which must be duly signed.

#### **REQUIRED INFORMATION**

Each request must provide the following information:

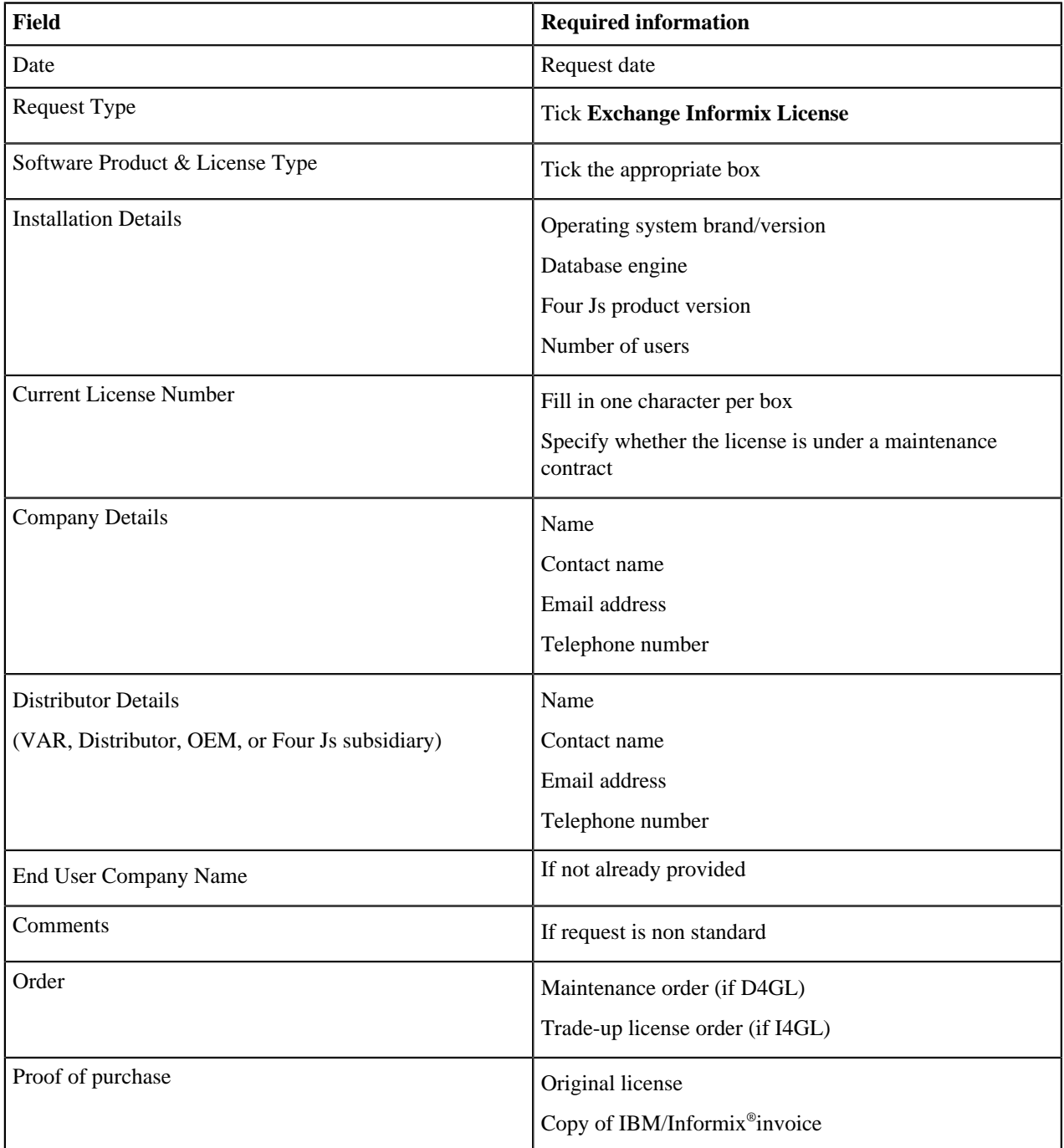

All of the above information is necessary to ensure prompt dispatch of the license. Any variance from the above will introduce unnecessary delays.

#### **SENDING THE REQUEST**

Who can request a Trade-up license?

- An end-user can make a request directly.
- A VAR, distributor, or subsidiary can make a request on behalf of an end-user.

Where should the request be sent?

• To the license management team

How should it be sent?

• By email to mgtlic  $@4$  js.com

#### **LICENSE SHIPMENT**

All license shipments are sent by default electronically via email.

Important: The exchange of one Informix<sup>®</sup> license for one Four Js license shall be strictly adhered to.

#### **MODIFICATION**

The exchanged license is a standard Four Js license and may thus be modified according to the rules laid down in [Request to modify a license](#page-4-0) on page 5.

#### **COMPLIMENTARY INFORMATION**

All requests for complimentary information should be made to the World Wide Sales Order Processing Centre (Paris).

All requests concerning technical problems such as downloading, installation, or license usage should be made to the World Wide Technical Support Centre.

## <span id="page-10-0"></span>**Request for a backup license**

A Backup license is a duplicate license installed on a "mirror" machine for secure installations requiring fault-tolerant or fail-over configurations. Backup licenses are mirrors of each other and MUST have an equal number of users and be of the same version.

#### **APPLICABLE FORM**

No specific form is required for this request. The end-user MUST make the request in writing and on company letterhead paper. The letter should be addressed to the World Wide Sales Order Processing centre in Paris and specify that the license will only be used as a backup in the event of a system failure.

#### **REQUIRED INFORMATION**

Each request must provide the following information:

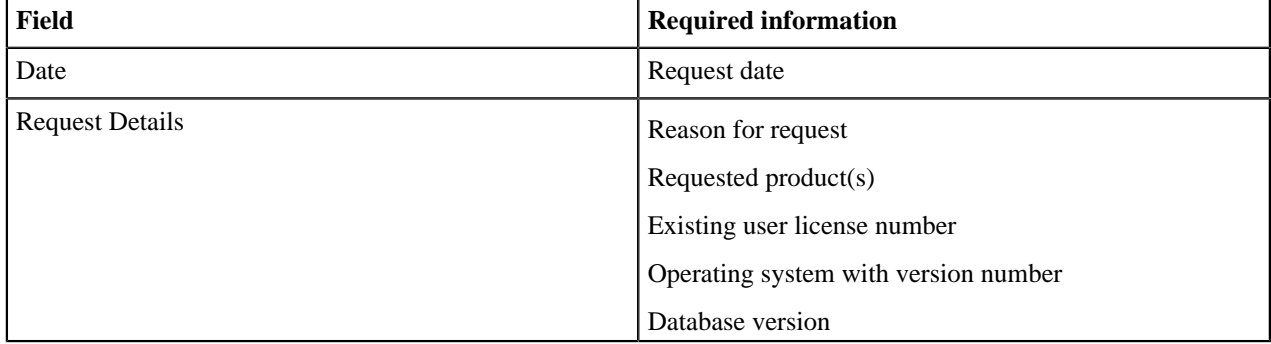

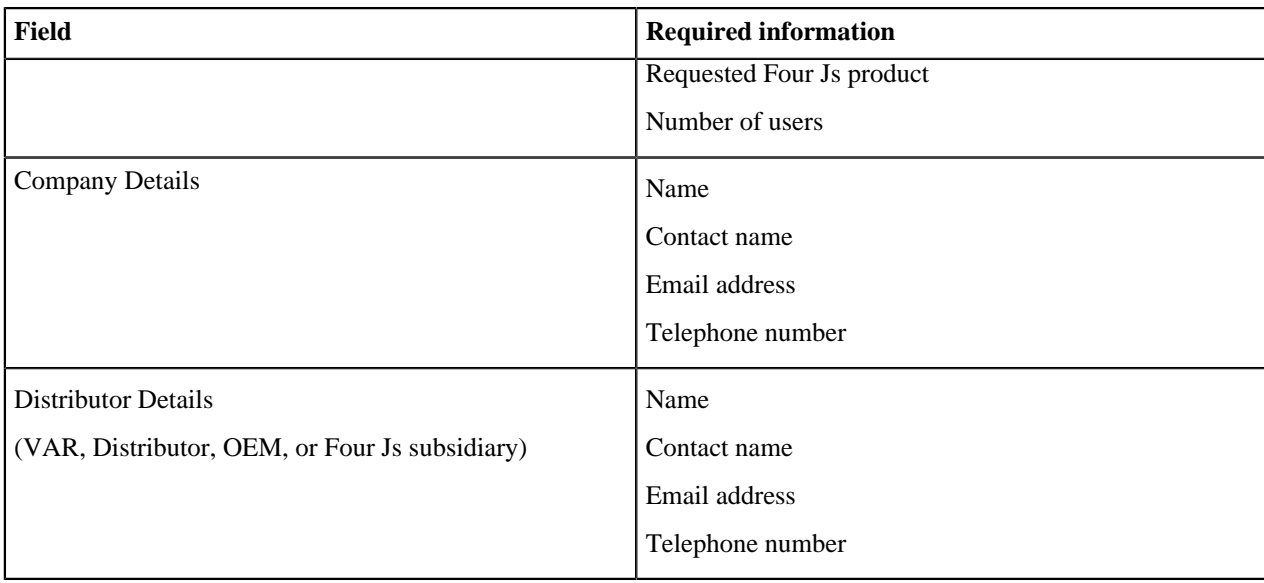

All of the above information is necessary to ensure prompt dispatch of the license. Any variance from the above will introduce unnecessary delays.

#### **SENDING THE REQUEST**

Who can request a Backup license?

- An end-user can make a request directly.
- A VAR, distributor, or subsidiary can make a request on behalf of an end-user.

Where should the request be sent?

• To the license management team

How should it be sent?

• By email to [mgtlic@4js.com](mailto:mgtlic@4js.com)

#### **LICENSE SHIPMENT**

All license shipments are sent by default electronically via email.

#### **MODIFICATION**

Backup licenses are mirrors and as a result are identical in their user count and version number. No action can be made to modify one license without the other.

#### **CANCELLATION**

Requests to cancel backup licenses should be sent by email to [mgtlic@4js.com.](mailto:mgtlic@4js.com)

#### **COMPLIMENTARY INFORMATION**

All requests for complimentary information should be made to the World Wide Sales Order Processing Centre (Paris).

All requests concerning technical problems such as downloading, installation, or license usage should be made to the World Wide Technical Support Centre.

## <span id="page-12-0"></span>**Request for a consultant**

All requests for consultants or system engineers need a formal demand describing the need, objective, timeframe, and skill-set of the resource required.

#### **APPLICABLE FORM**

No request will be accepted without a properly completed "**Intervention Request Form**" (IRF), which can be obtained from the technical resource. Use of any other form will introduce unnecessary delay. This form should be sent by email to [training-sxb@4js.com.](mailto:training-sxb@4js.com)

One form is required per request, which must be duly signed.

#### **REQUIRED INFORMATION**

Each request must provide the following information:

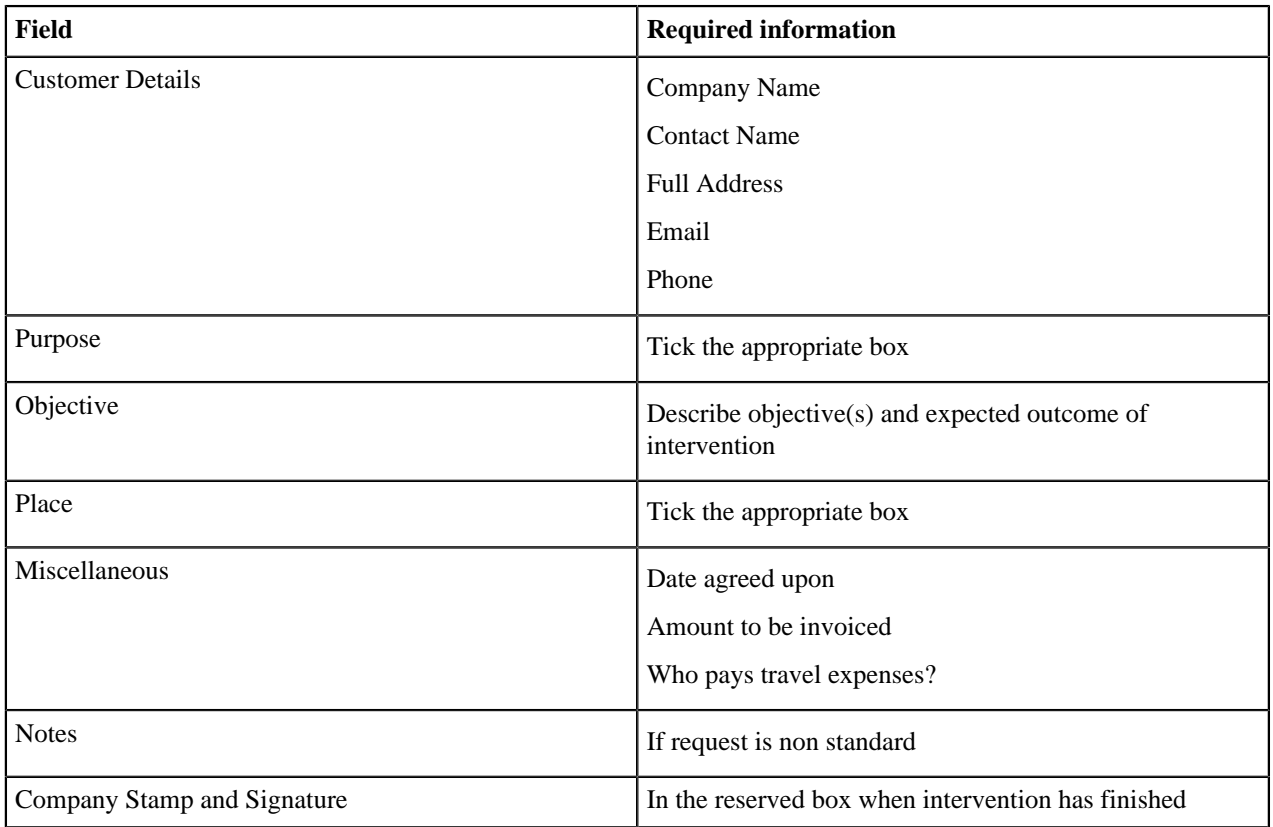

Any variance from the above will introduce unnecessary delays.

#### **SENDING THE REQUEST**

Who can request an intervention?

• An end-user, VAR, or distributor can make a request to the local sales representative.

Where should the request be sent?

• To the local Financial Controller deploying the resource.

How should it be sent?

• By email to [training-sxb@4js.com](mailto:training-sxb@4js.com)

#### **ORDER CONFIRMATION**

When the order has been confirmed, the local support manager will contact the requester in order to confirm:

- Which engineer will intervene
- The objectives of the intervention
- The logistical details including costs, convenient dates and times

Confirmation will be made via email.

#### **END OF MISSION**

When the mission is complete, the customer will sign the "**Intervention Request Form**" presented by the engineer.

#### **COMPLIMENTARY INFORMATION**

All requests for complimentary information should be made to the World Wide Technical Support centre (Strasbourg).

### <span id="page-13-0"></span>**Lapsed Maintenance**

Software maintenance is an optional sales item, which provides access to technical support and updates/upgrades to the Licensed Software. The fee is renewed annually. If the end-user elects not to renew software maintenance or did not purchase it in the first place, the license is recorded as being without maintenance and is given a "Lapsed" status.

If a customer wishes to renew or "True-up" a "Lapsed" maintenance license, this is possible under the following conditions:

- **1.** All maintenance arrears (indivisible years where no maintenance was purchased) must be settled. At the Regional Manager's discretion, the number of lapsed years can be negotiated as one year.
- **2.** The current year must be purchased.
- **3.** At the discretion of the Regional Manager, a 25% penalty on the arrears amount may be applied.

This measure is to encourage customers to purchase maintenance at the moment of the License sale and to reward those customers that see the value in doing this. Customers that expect to jump on the maintenance bandwagon only when they need it, will quickly understand that this is not to their financial benefit.

Concessions to this policy can be made with prior approval from the Chief Operating Officer.

#### **Example**

End-user "X" purchased a 32-user license in May 2016 without maintenance and now wishes to enter maintenance. The True-up fee is as follows:

The maintenance has lapsed for 4 years, therefore the arrears are  $4 \times 32 \times 60 = $7,680$ .

The current maintenance for 2020 is  $32 \times $60 = $1,920$ .

The arrears penalty is  $25\% \times \$7,680 = \$1,920$ .

The total amount due is \$11,520.

### <span id="page-14-0"></span>**Appendix: Proofs of purchase**

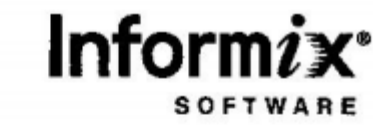

**KEEP THIS CARD FOR** YOUR PERMANENT RECORD

> Part: 100-1787<br>Product: INFORMIX<br>Version: 3.10.001<br>License S/N: FJC#K107 License S/N: FJC#K107327 Install S/N: FJC#K107327 Key: Expires:<br>Old Users:  $\mathbf{1}$ Users:  $\mathbf{1}$ License Type: DEVELOPMENT For Use On:

INFORMIX DYNAMIC 4GL 24LEBCUULV4L

100-17871-202010-1

Old Expire: 12/31/1989 01/01/4000

icense Type: DEVELOPMENT<br>Media #: 110178712000041<br>Load Line: See Installation<br>Wh Install: http://www.info See Installation Instructions Web Install: http://www.informix.com/keyissue !BM RS6000 MODELS

AIX 4.3.3

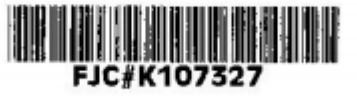

The information listed above may be needed when installing your software. The installation instructions will prompt you to enter the above information at the appropriate time, if required.

Please detach this label and apply it to the Customer Card prior to returning the card to informix.

000-3202D (9/00)

**Figure 1: Sample Informix® License Card Original**

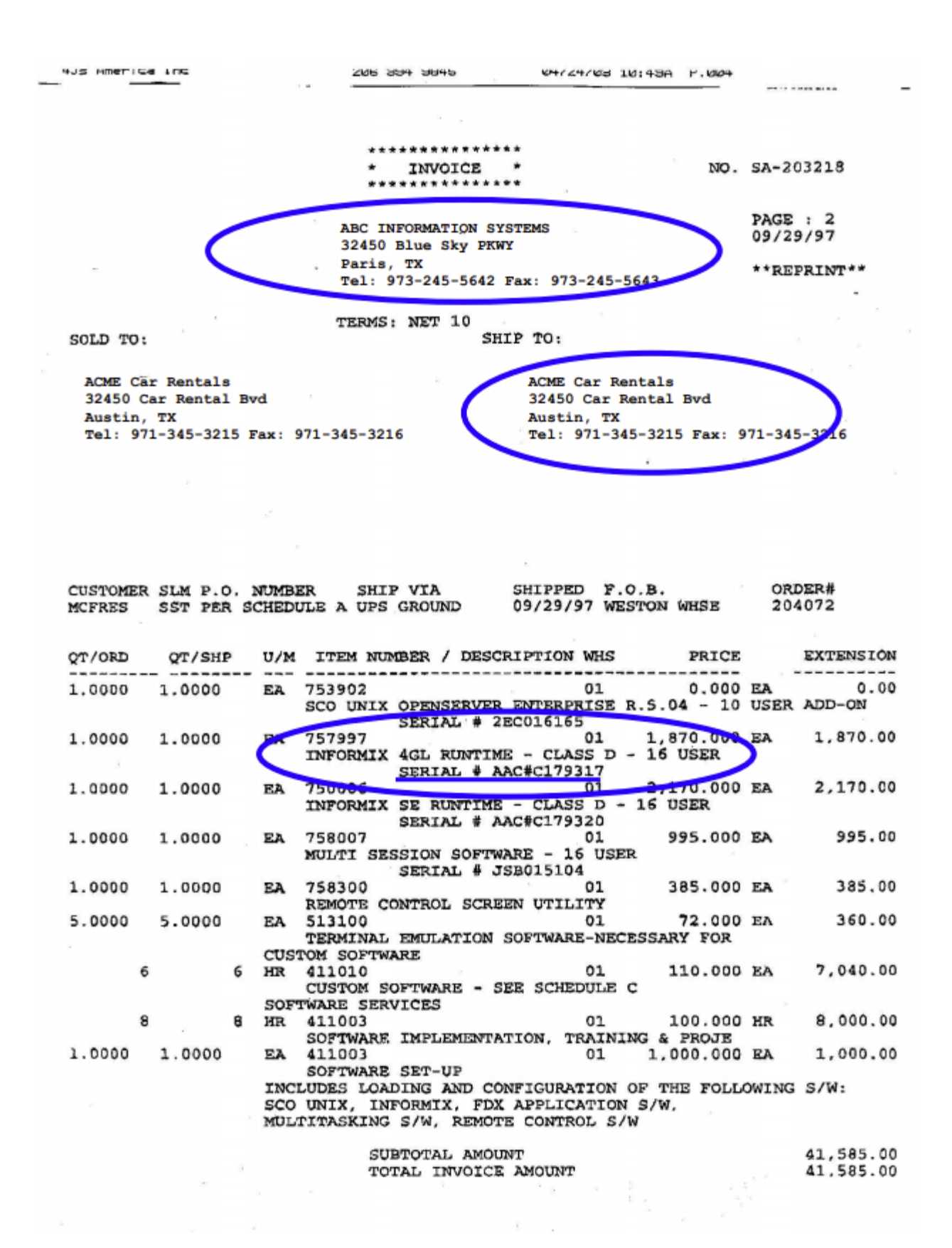

**Figure 2: Sample Invoice Copy**

### **COMPANY LETTER HEADED STATIONARY**

### **AFFIDAVIT CERTIFICATE OF OWNERSHIP**

To whom it may concern,

I the undersigned, being duly sworn upon oath, depose and say that COMPANY is the owner of software license(s) listed in the table below.

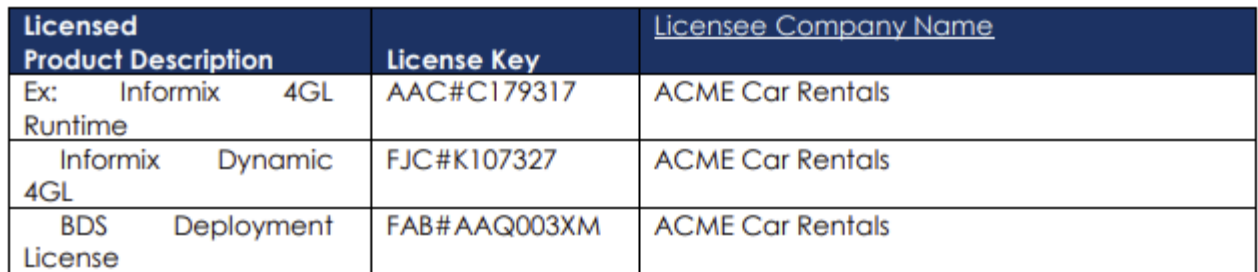

Said software license(s) was lawfully acquired and that at the date hereof, is clear and free of any claims, liens, or encumbrances upon or against the same or to COMPANY's ownership thereof.

COMPANY agrees to defend and indemnify Four J's Development Tools for any third party claims of ownership against it, whether actual or alleged, arising from this affidavit.

By signing this Certificate, I certify that the above statements are true and that I am duly authorized to represent COMPANY.

IN WITNESS WHEREOF, this instrument has been executed and delivited to Four J's Development Tools Ltd. on this \_\_\_\_\_\_\_ day of MONTH, YEAR.

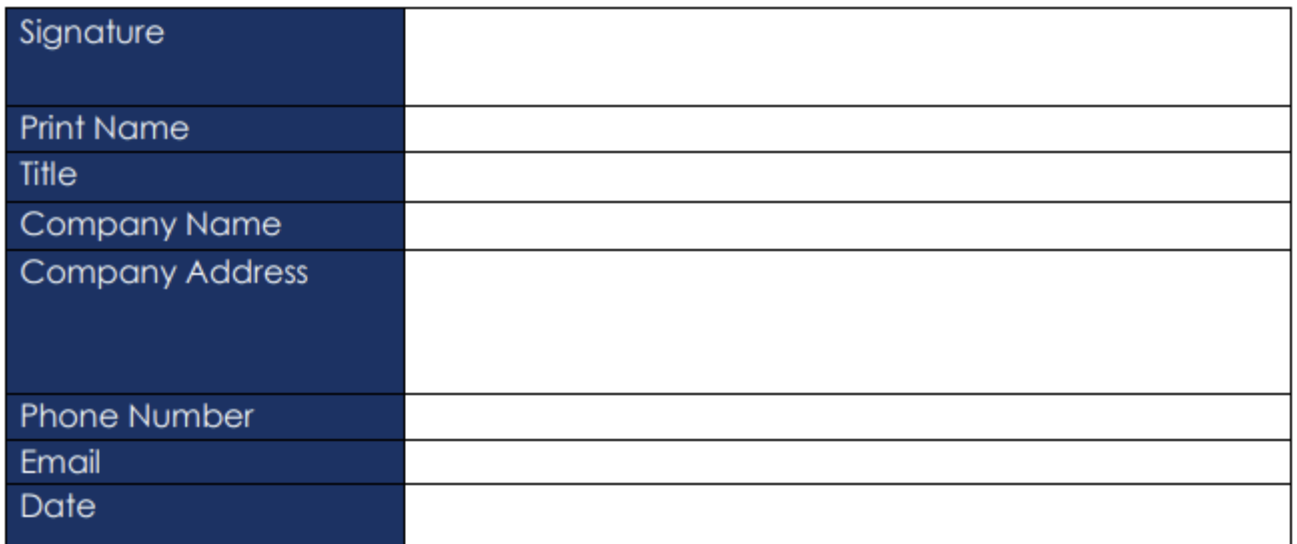

### **COMPANY LETTER HEADED STATIONARY**

### **AFFIDAVIT CERTIFICATE OF DESTRUCTION**

To whom it may concern,

I the undersigned, being duly sworn upon oath, depose and say that COMPANY has deinstalled and destroyed all electronic media copies and backups of the software product(s) (Licensed Product(s)) owned by COMPANY and listed in the table below:

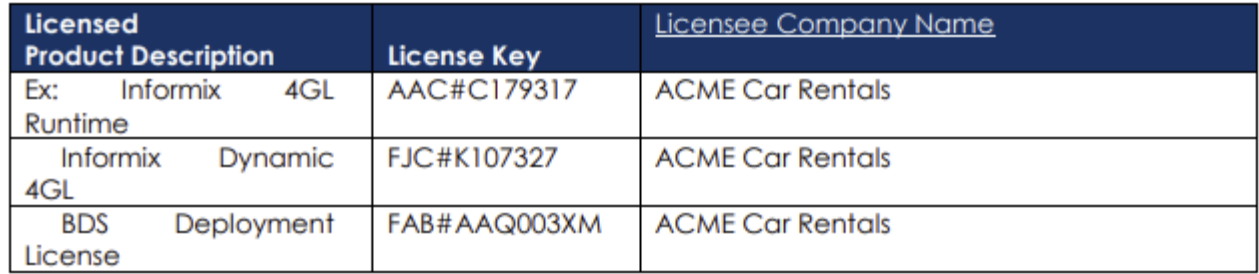

Said software license(s) was lawfully acquired and that at the date hereof, is clear and free of any claims, liens, or encumbrances upon or against the same or to COMPANY's ownership thereof.

COMPANY agrees to defend and indemnify Four J's Development Tools for any third party claims of ownership against it, whether actual or alleged, arising from this affidavit.

By signing this Certificate, I understand that I no longer have the right to use the aforementioned Licensed Product(s), nor receive service or maintenance on it, that the above statements are true and that I am duly authorized to represent COMPANY.

IN WITNESS WHEREOF, this instrument has been executed and delivered to Four J's Development Tools Ltd. on this \_\_\_\_\_\_\_ day of MONTH, YEAR.

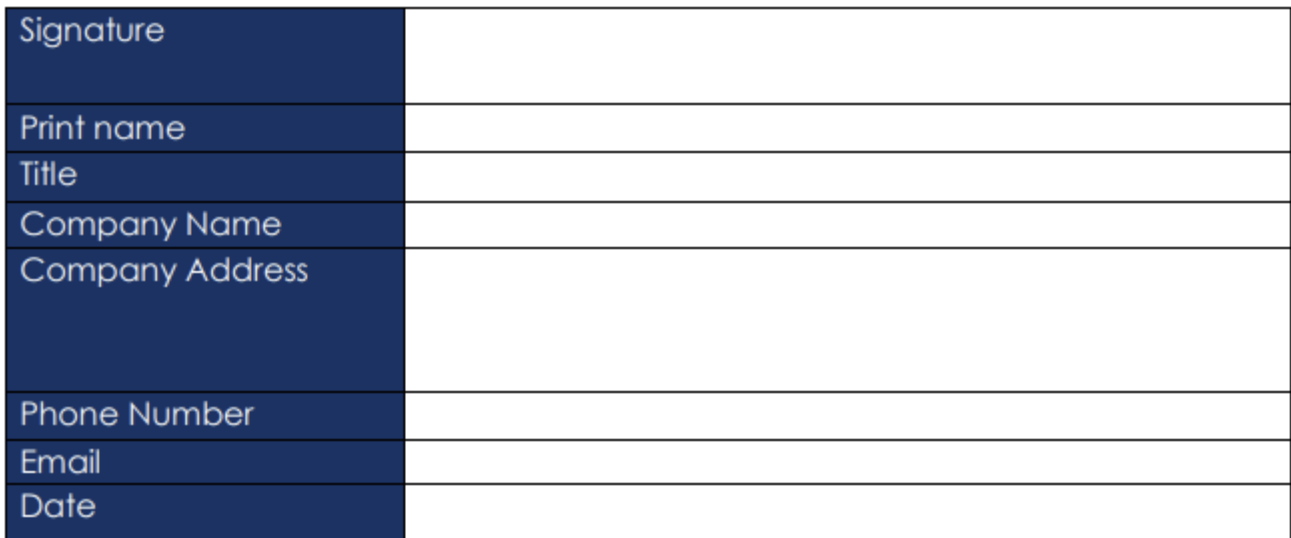